# **FIŞA DISCIPLINEI**

## **1. Date despre program**

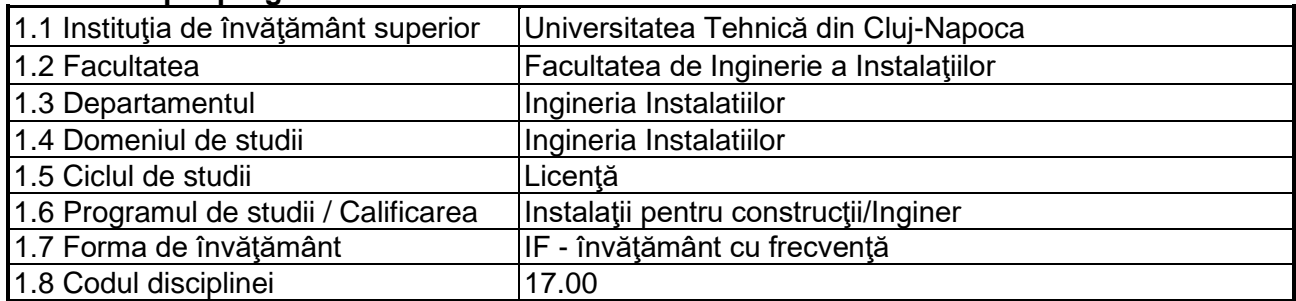

## **2. Date despre disciplină**

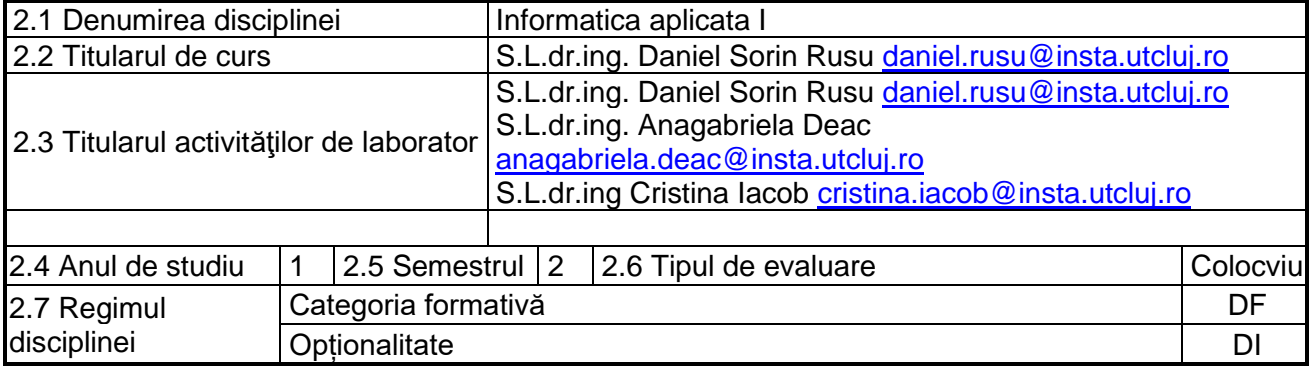

### **3. Timpul total estimate**

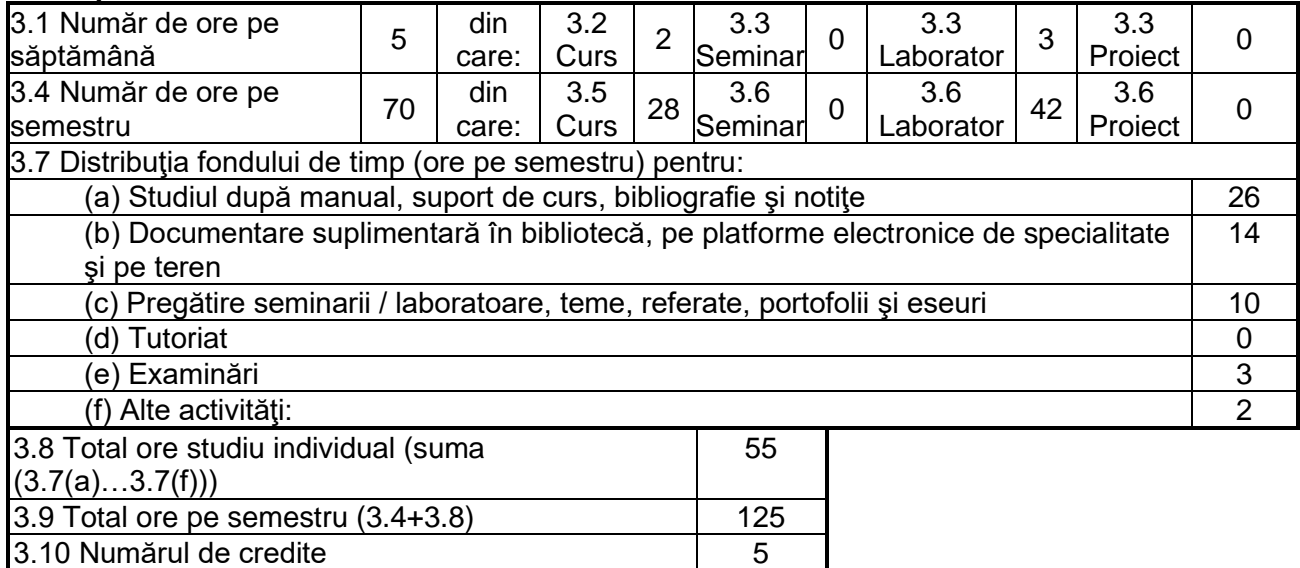

#### **4. Precondiţii** (acolo unde este cazul)

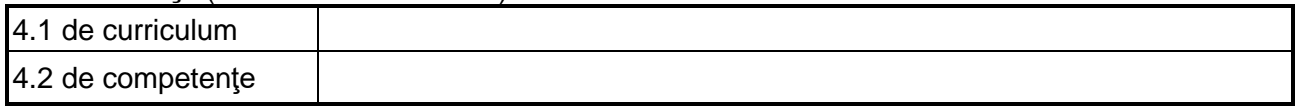

# **5. Condiţii** (acolo unde este cazul)

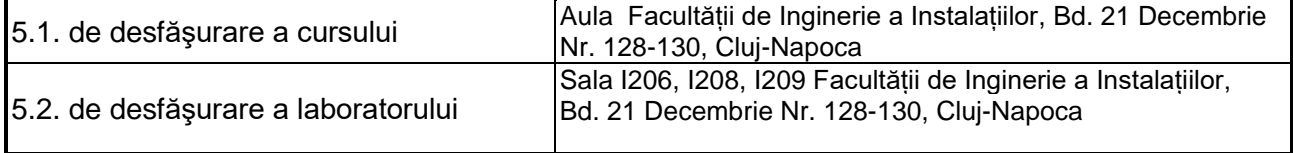

# **6. Competenţele specifice acumulate**

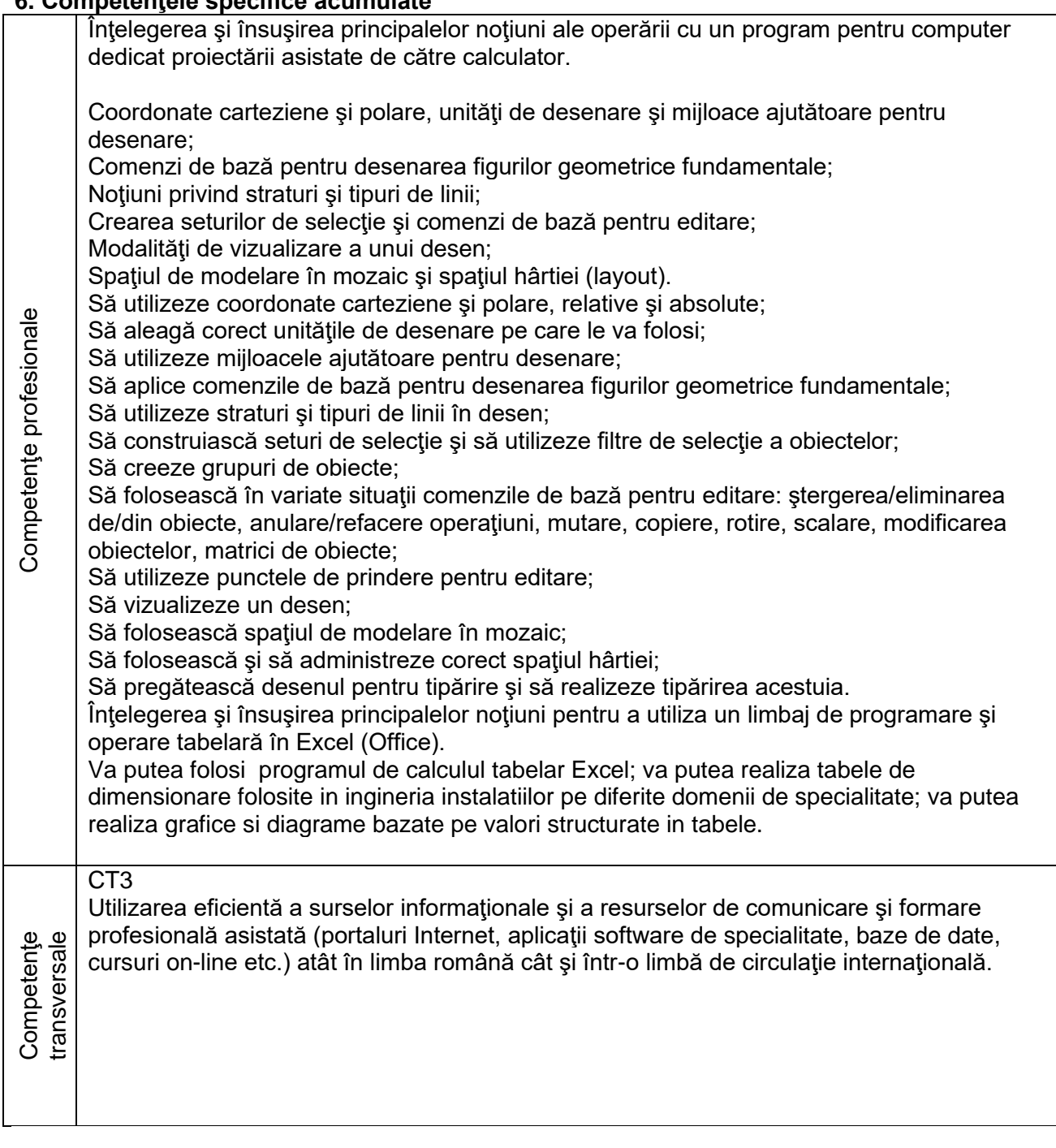

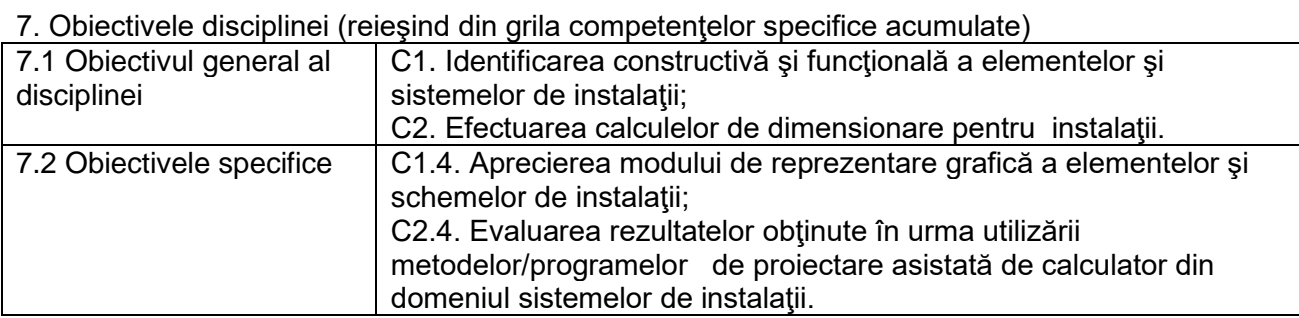

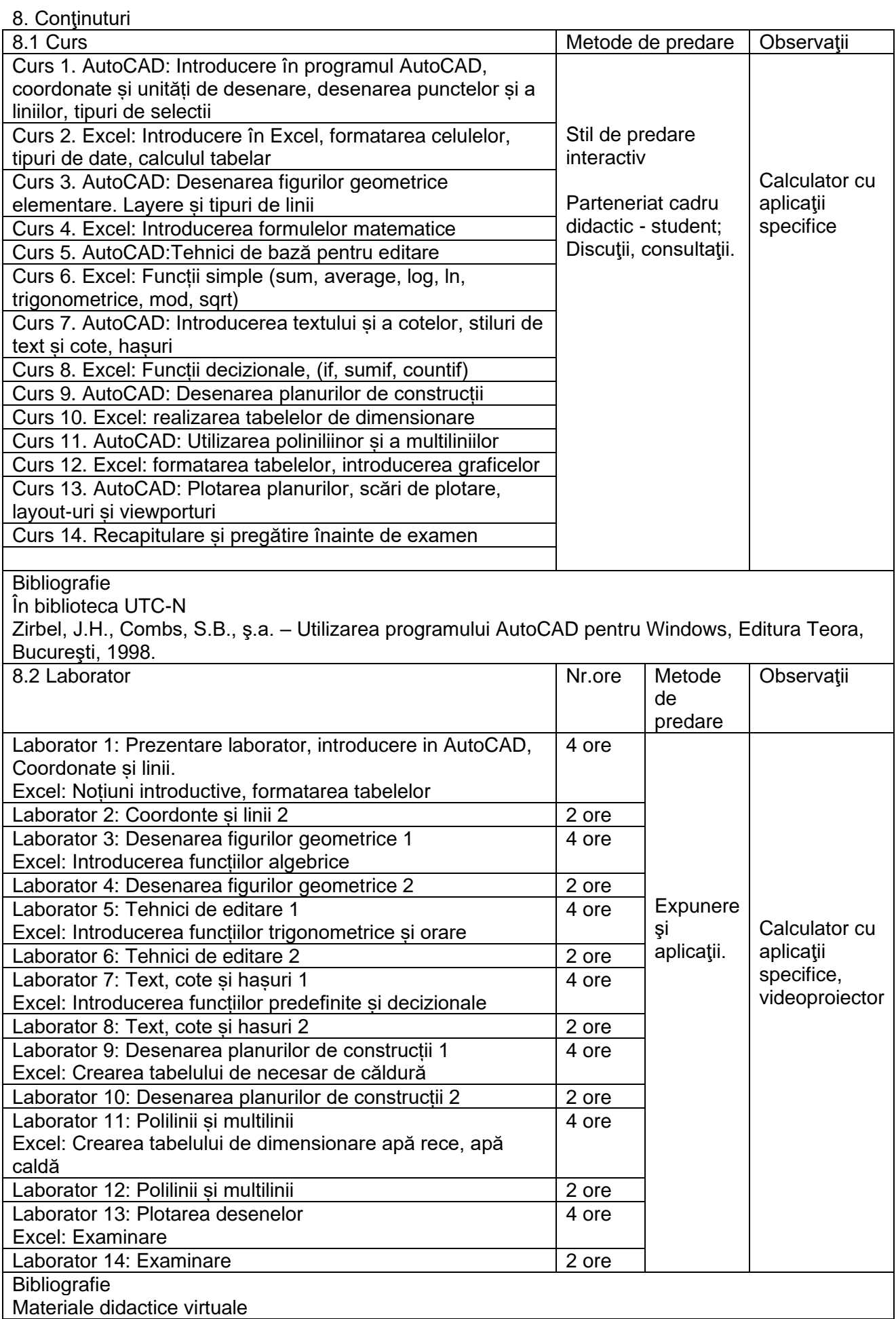

Desene demonstrative; Aplicaţii (format .PDF); Prezentări în PowerPoint. În alte biblioteci Băduţ, M., AutoCAD-ul în trei timpi. Ghidul proiectării profesionale, Editura Polirom, Iaşi, 2006. Omura, G., AutoCAD 2006 şi Auto CAD LT 2006, Editura Teora, Bucureşti, 2007. Simion, I., AutoCAD 2009 pentru ingineri, Editura Teora, Bucureşti, 2009. Excel 2016 All-in-One For Dummies, Greg Harvey, ISBN: 978-1-119-07715-2 Habraken Joe, Microsoft Office 2003 6 in 1, Bucureşti, 2006; Kinkoph Sherry, Ghidul bobocului pentru Microsoft Office, Bucureşti, 1995. Steve Johnson, Perspection, Inc, [EXCEL 2003.](http://www.teora.ro/cgi-bin/teora/libraria/mbshop.cgi?database=01&action=%09%09%09%09view_product&productID=%09%09%09%096012&category=20) Ed Teora, Bucureşti, 2006

9. Coroborarea conţinuturilor disciplinei cu aşteptările reprezentanţilor comunităţii epistemice, asociaţiilor profesionale şi angajatorilor reprezentativi din domeniul aferent programului

Competențele acumulate le vor permite viitorilor ingineri să poată realiza în formate digitale planșe pentru partea desenată a proiectelor.

#### 10. Evaluare

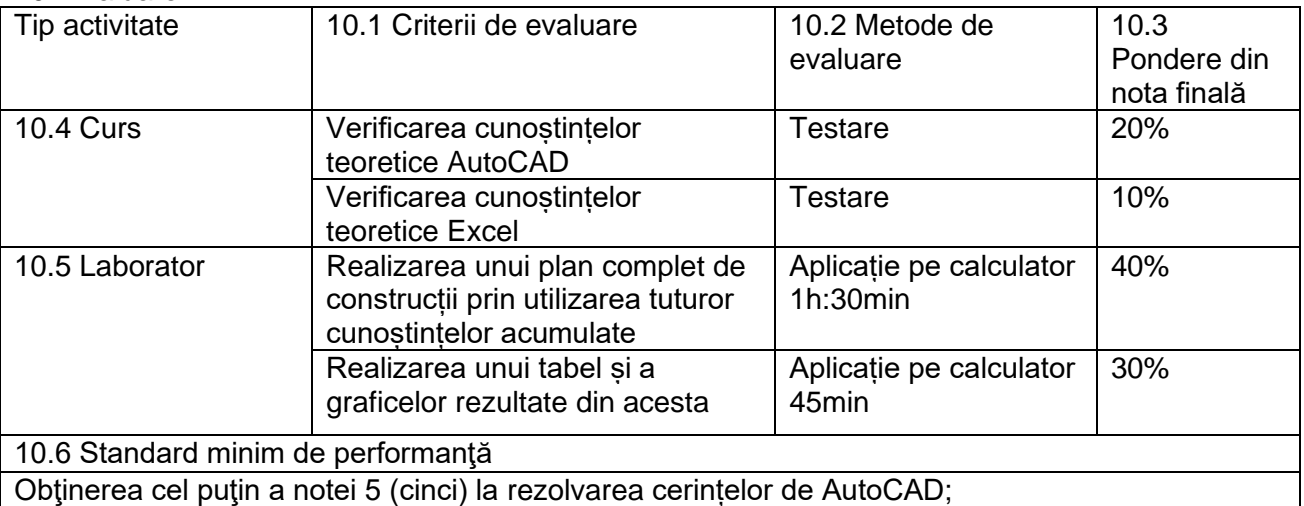

Obţinerea cel puţin a notei 5 (cinci) la rezolvarea cerințelor de Excel.

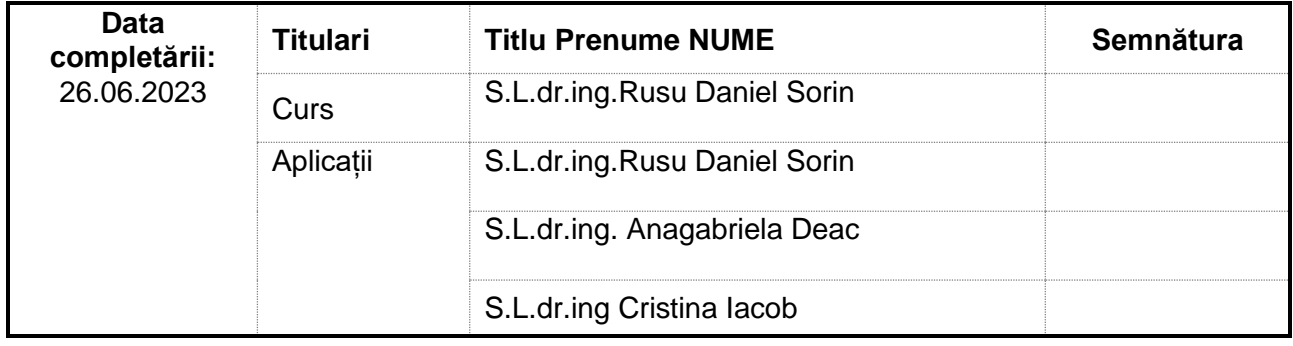

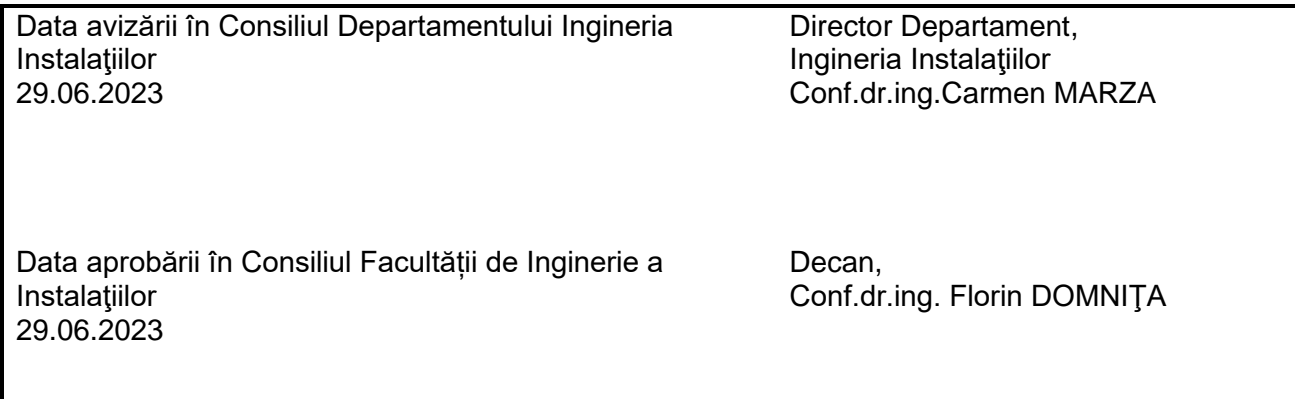